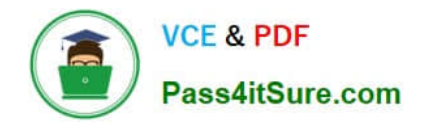

# **C\_THR81\_2105Q&As**

SAP Certified Application Associate - SAP SuccessFactors Employee Central 3H/2021

## **Pass SAP C\_THR81\_2105 Exam with 100% Guarantee**

Free Download Real Questions & Answers **PDF** and **VCE** file from:

**https://www.pass4itsure.com/c\_thr81\_2105.html**

### 100% Passing Guarantee 100% Money Back Assurance

Following Questions and Answers are all new published by SAP Official Exam Center

**Colonization** Download After Purchase

- **@ 100% Money Back Guarantee**
- **63 365 Days Free Update**
- 800,000+ Satisfied Customers

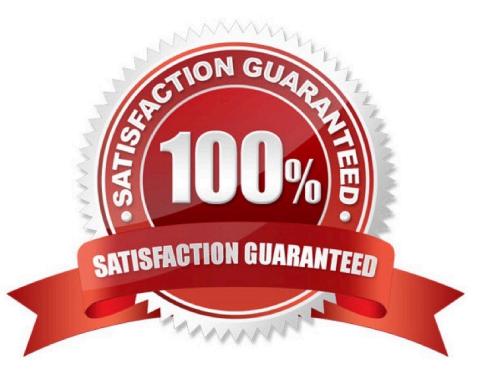

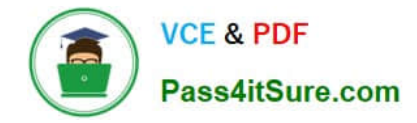

#### **QUESTION 1**

You have a requirement to trigger workflows when importing data for joblnfo portlet. In order to configure this in the Role-Based Permissions, you navigate to Admin Center --> Manage Permission Roles --> Permissions. Where will you set this permission? Please choose the correct answer.

- A. User Permissions --> Employee Central Effective Dated Entities
- B. User Permissions --> Employee Central Import Entities
- C. Administrator Permissions --> Manage Workflows
- D. Administrator Permissions --> Employee Central Import Settings

Correct Answer: B

#### **QUESTION 2**

Which action would be chosen from the "Take Action" button to transfer an employee to another place in the organization

Please choose the correct answer.

- A. pot Bonus
- B. Change Job and Compensation Information
- C. Terminate/Retire

D. Employment Details

Correct Answer: B

#### **QUESTION 3**

The HR Representative for employees in the Sales department has changed. How does SAP recommend that you make this change to the job relationships in the system? There are 2 correct answers to this question.

A. Update the employee data file and use the Import Employee Data tool to import this file.

B. Update the picklist file and use the Picklist Management tool to import the HR Representative

C. Use the Manage Mass Changes tool to select the Sales department and change the value in the HR Representative field.

D. Use the Manage Permission Roles tool to allow the new HR Representative to access the Sales department target population

Correct Answer: AC

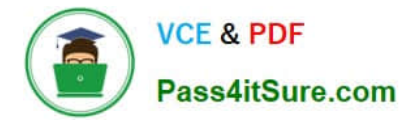

#### **QUESTION 4**

How can you assign a business role to a business user? There are 2 correct answers to this question.

A. Use the Mass Data Maintenance function for employees.

B. Use the Employees and Users data migration template.

C. Edit the fine tuning activity to add business roles

D. Edit the access rights of the business user

Correct Answer: BD

#### **QUESTION 5**

How do you set up global benefits in SAP SuccessFactors Employee Central? Please choose the correct answer.

A. Enable benefits in the Admin Center 2. Add the Global Benefits tab element in the Succession Data Model 3. Activate global benefits in Configure Employee Files

B. Enable benefits in Provisioning 2. Add the Global Benefits tab element in the Corporate Data Model 3. Activate global benefits in Manage Business Configuration

C. Enable benefits in Provisioning V 2. Add the Global Benefits tab element in the Succession Data Model

3. Activate global benefits in Configure Employee Files

D. Enable benefits in the Admin Center 2. Add the Global Benefits tab element in the Corporate Data Model 3. Activate global benefits in Manage Business Configuration

Correct Answer: C

[Latest C\\_THR81\\_2105](https://www.pass4itsure.com/c_thr81_2105.html) **[Dumps](https://www.pass4itsure.com/c_thr81_2105.html)** 

[C\\_THR81\\_2105 VCE](https://www.pass4itsure.com/c_thr81_2105.html) **[Dumps](https://www.pass4itsure.com/c_thr81_2105.html)** 

[C\\_THR81\\_2105 Exam](https://www.pass4itsure.com/c_thr81_2105.html) **[Questions](https://www.pass4itsure.com/c_thr81_2105.html)**